# **1 Introduction**

Le contrôle direct du couple (DTC, ou DTFC) venu de la nomination anglosaxone *« Direct Torque (and Flux) Control»,* et basé sur l'orientation du flux statorique, a été développé par des chercheurs Allemands et Japonais en 1971 pour l'usage dans la commande de couple des servomoteurs de puissances élevées **[15].** Récemment, il est de plus en plus utilisé dans l'industrie en remplaçant la stratégie de commande par le flux orienté (FOC *Field Oriented Control).* La DTC est une technique de commande exploitant la possibilité d'imposer un couple et un flux aux machines à courants alternatifs d'une manière découplée, une fois alimenté par un onduleur de tension sans régulation de courant faite par une boucle de retour, en atteignant l'exécution semblable à celui obtenu à partir d'une commande vectorielle **[16].** Trois techniques des commandes ont été utilisées pour mettre en application des commandes de DTC :

- Commande par une table de commutation;
- Commande automatique directe (DSC : Direct Self Control), l'une des méthodes qui a été introduite par *Depenbrock* en 1987 ;
- commande directe par modulation de vecteur (DVMC : Direct Vector Modulation Control).

Dans ce qui suit, On s'intéressera spécialement à la commande directe de couple et de flux *(DTC* ou DTFC). Pour étudier cette stratégie de commande, on commencera par présenter et mettre en oeuvre une structure de commande du MSAP par DTC. Enfin, des résultats de simulations du MSAP commandé par DTC et alimenté par un onduleur de tension, seront présentés et discutés, en absence et en présence d'une boucle de réglage de vitesse par un correcteur PI. **[17]**

## **2 Principes généraux de la commande directe de couple**

La commande DTC d'un moteur synchrone à aimants permanents est basée sur la détermination directe de la séquence de commande appliquée aux interrupteurs d'un onduleur de tension. Ce choix est base généralement sur l'utilisation de comparateurs à hystérésis dont la fonction est de contrôler l'état du système, à savoir l'amplitude du flux statorique et du couple électromagnétique.

La commande par DTC du MSAP, peut être schématisée par la figure suivante :

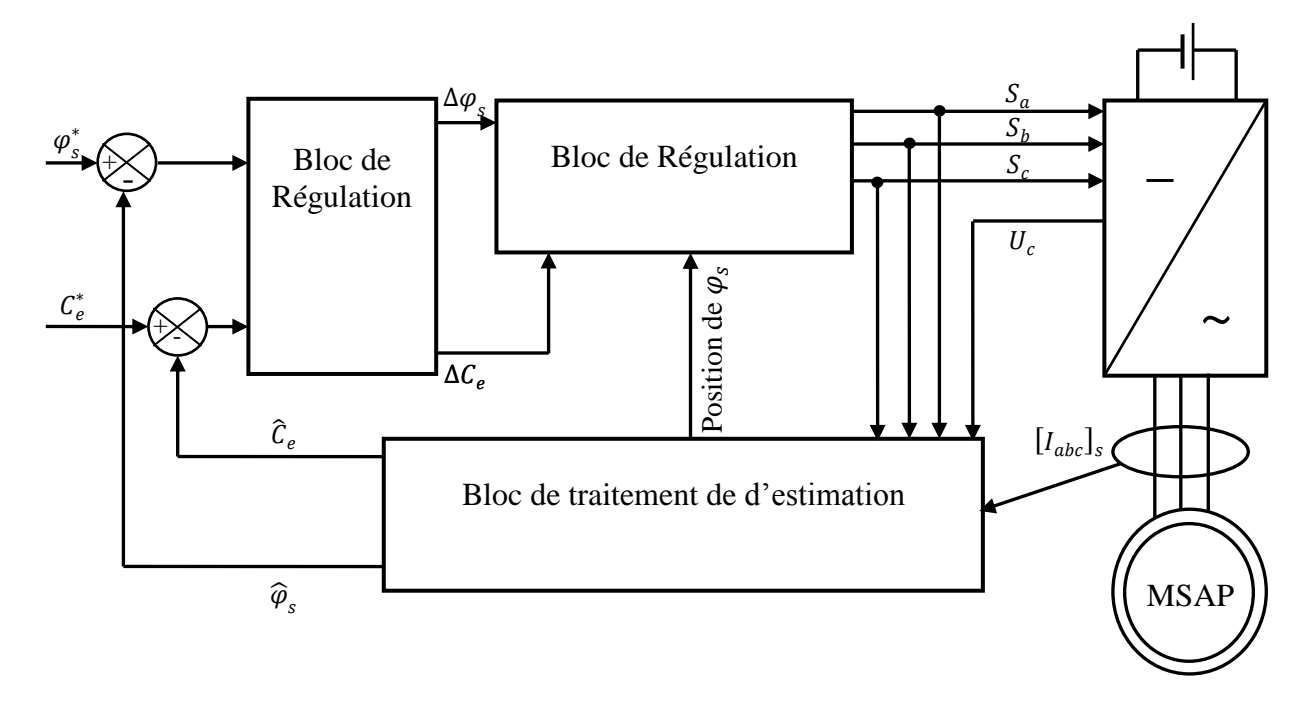

*Figure 4.1* : *Schéma structurel d'une commande DTC appliquée à une MSAP.*

Cette technique possède généralement d'excellentes caractéristiques dynamiques qui s'étendent à des larges plages de fonctionnement couple/vitesse, et une plage de fonctionnement sans capteur mécanique avec une fréquence minimale de fonctionnement stable inférieure à 1 tour/heure (1/3600 Hz), ceci avec une bande passante en couple **[15], [17].** En plus :

- $\checkmark$  La stratégie de contrôle par DTC est insensible, dans sa version de base, aux variations des paramètres du rotor de la machine ;
- L'estimation de flux statorique ne dépend que de la résistance du stator (intégration en boucle ouverte de la force électromotrice du stator) ;
- $\checkmark$  Le découplage entre les grandeurs de contrôle étant naturellement assuré par la commande directe, et le fonctionnement à flux variable n'affecte pas le réglage du couple ;
- $\checkmark$  La mise en œuvre des commandes de type DTC se démarque sensiblement des commandes à flux orienté classiques; elles ne nécessitent généralement pas de transformation de coordonnées *(Park)* dans des axes tournants ;
- $\checkmark$  Elles correspondent le plus souvent à des stratégies de contrôle simples et des faibles coûts de calcul.

## **3. Représentation vectoriel d'un onduleur de tension**

Un onduleur de tension est constitué de six interrupteurs. Si on considère que la commande de

ces derniers est complémentaire, on peut attribuer à chaque bras de l'onduleur une variable logique Si=a, b,c définie par:

Si=1 : si l'interrupteur en haut est ferme et l'interrupteur en bas est ouvert.

Si=0 : si l'interrupteur en haut est ouvert et l'interrupteur en bas est ferme.

Puisque les variable  $S_1$ ,  $S_2$ ,  $S_3$  prennent chacune deux valeurs, il en résulte huit position d'interrupteur et sept combinaisons possibles pour les tensions  $V_1$ ,  $V_2$ ,  $V_3$  imposées par l'onduleur.

Ces tensions peuvent être considères comme fonction d'un entier k dont les valeurs varient entre et 7

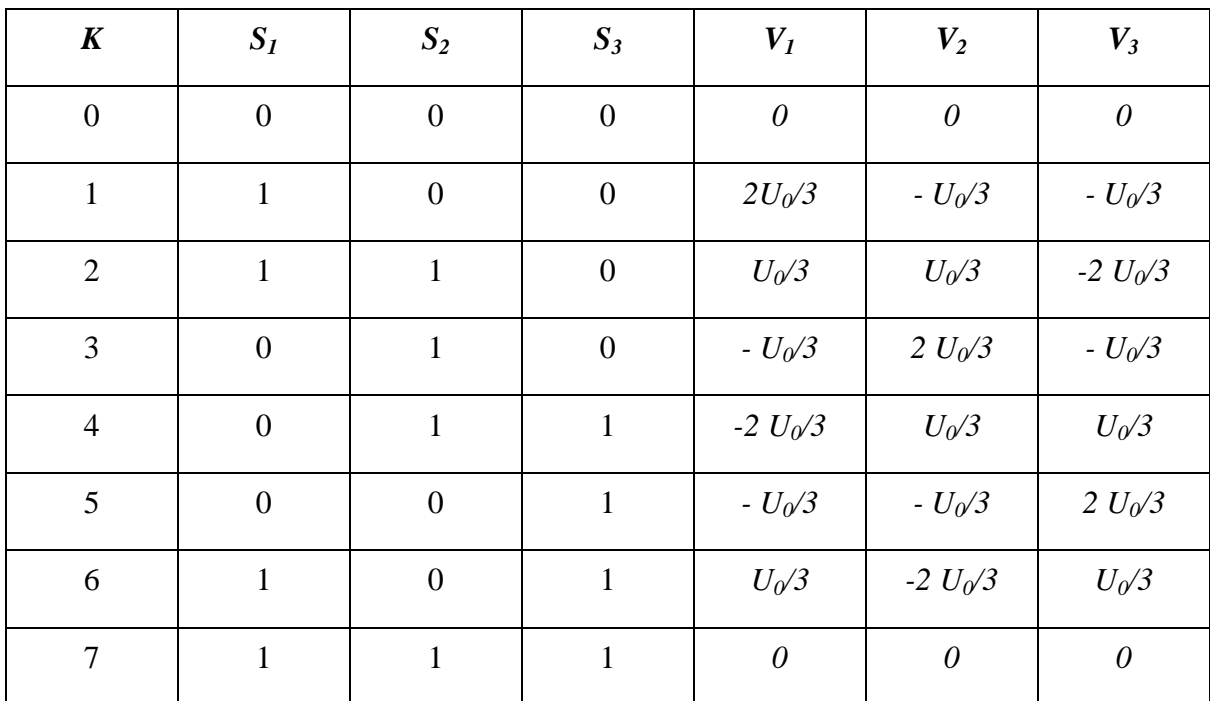

# *Tableau [III.1] : tensions imposées par l'onduleur en fonction de k*

Si on confondre l'axe α du repère (α β) avec l'axe de symétrie de la phase a, les tensions V  $\alpha$  (k) et V <sup>β</sup> (k) imposées par l'onduleur dans le repère (α β) sont données par le tableau qui suit:

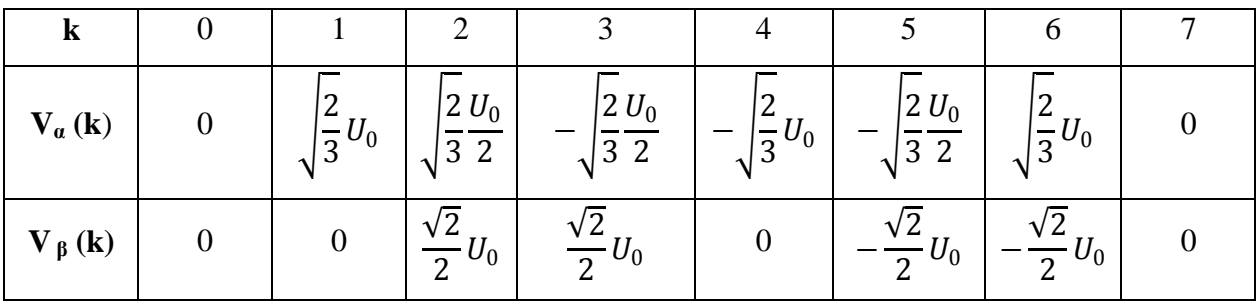

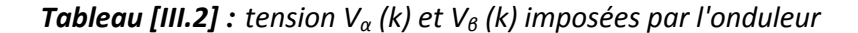

A partir des différents valeurs de V<sub>α</sub> (k) et de V<sub>β</sub> (k) nous pouvons définir le vecteur tension équivalent V (k) dans le plan (α β), dont le module et l'argument sont donnés par:

$$
Mod(V(k)) = \sqrt{V_{\alpha}(k)^{2} + V_{\beta}(k)^{2}}
$$
  
Arg (V(k)) = arctg  $\left[\frac{V_{\beta}(k)}{V_{\alpha}(k)}\right]$  (IV.1)

A partir des relations (IV.1) on obtient le tableau suivant:

| K                                 | U              |                                        |                                           |                            |                               |                           | O                                |   |
|-----------------------------------|----------------|----------------------------------------|-------------------------------------------|----------------------------|-------------------------------|---------------------------|----------------------------------|---|
| Mod.<br>V(k)                      | $\overline{0}$ | ◠<br>▵<br>$U_0$<br>$\overline{3}$<br>1 | $\overline{2}$<br>$U_0$<br>$\overline{3}$ | ∣ำ<br>$-U_0$<br>$\sqrt{3}$ | ◠<br>↩<br>$U_0$<br>$\sqrt{3}$ | ി<br>▵<br>$U_0$<br>-<br>3 | ി<br>▵<br>$U_0$<br>$\sqrt{3}$    | 0 |
| Arg<br>$V_{\beta}\left( k\right)$ | $\overline{0}$ |                                        | $\pi$<br>$\mathbf{r}$                     | $2^{\pi}$                  | $\pi$                         | π<br>$\mathbf{c}$         | $5\frac{\pi}{4}$<br>$\mathbf{r}$ | 0 |

*Tableau [III.3]* : *vecteur de tensions imposées par l'onduleur en fonction de k*

A partir du tableau précèdent, on obtient la représentation vectorielle des tensions générée par l'onduleur.

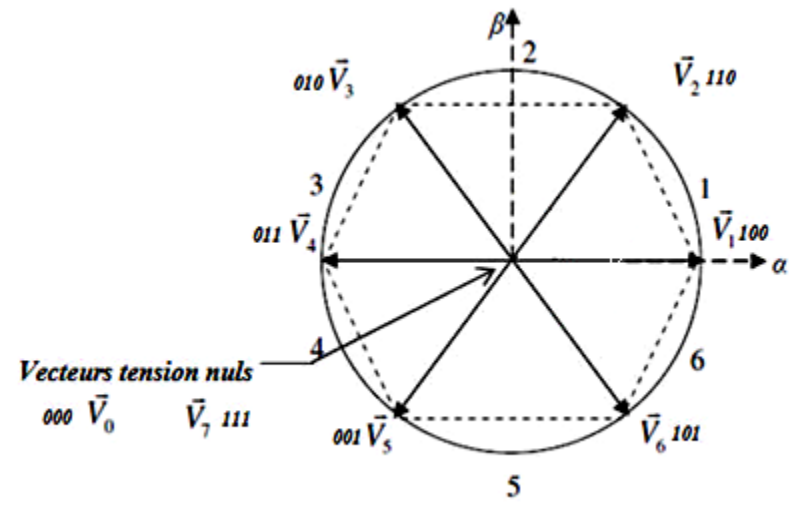

*Figure 4.2* : *Séquences de fonctionnement d'un onduleur, et partition du plan complexe en 6 secteurs angulaires.*

# **4 Stratégie de commande directe de couple et de flux**

*TAKAHASHI* a propose une stratégie de commande de couple et de flux *(DTC)* **[15], [26]** qui est basée sur l'algorithme suivant :

- Le domaine temporel est divise en des périodes de durée  $T_e$  réduites  $(T_e \le 50 \text{ }\mu\text{s})$ ;
- Pour chaque coup d'horloge, on mesure les courants de ligne et les tensions par phase du MSAP ;
- On reconstitue les composantes du vecteur de flux statorique, en utilisant les équations  $(IV.11-13)$ :
- On estime le couple électromagnétique du *MSAP,* en utilisant l'estimation du flux statorique et la mesure des courants de lignes, en utilisant l'équation (IV.14);
- On détermine la séquence de fonctionnement de l'onduleur pour commander le flux et le couple suivant une logique qu'on va présenter dans ce que suit.

## **4.1Contrôle du vecteur de flux statorique**

On se place dans le repère fixe (α β), lie au stator de la machine. Le flux statorique du *MSAP*  est obtenu à partir de l'équation suivante :

$$
\overline{V}_s = r_s \overline{i}_s + \frac{d\overline{\Phi}_s}{dt}
$$
 (IV.2)

On obtient:

$$
\overline{\Phi}_s = \overline{\Phi}_{s0} + \int_0^t (\overline{V}_s - r_s \overline{i}_s) dt
$$
 (IV.3)

La chute de tension due à la résistance du stator peut être négligée (pour les grandes vitesses), on trouve alors :

$$
\overline{\Phi}_s = \overline{\Phi}_{s0} + \int_0^t \overline{V}_s dt
$$
 (IV.4)

Pendant une période d'échantillonnage, le vecteur de tension appliqué au *MSAP* reste constant on peut écrire alors :

$$
\overline{\Phi}_s(k+1) = \overline{\Phi}_s(k) + \overline{V}_s T_e
$$
\n(IV.5)

Ou encore:

$$
\Delta \overline{\Phi}_s \approx \overline{V}_s T_e \tag{IV.6}
$$

Avec:

 $\overline{\Phi}_s(k)$ : C'est le vecteur de flux statorique au pas d'échantillonnage actuel ;

 $\bar{\Phi}_s(k+1)$ : C'est la vecteur du flux statorique au pas d'échantillonnage suivant;

 $\Delta \bar{\Phi}_s$ : La variation du vecteur flux statorique ( $\bar{\Phi}_s(k+1)$ - $\bar{\Phi}_s(k)$ );

Te : C'est la période d'échantillonnage

Dans le cas d'une machine synchrone à aimant permanant, le flux statorique changera même si on applique des vecteurs de tension nuls, puisque l'aimant tourne avec le rotor. Par conséquent les vecteurs de tension nuls ne sont pas utilisés pour contrôler le flux statorique. En d'autre terme.  $\overline{\phi}_s$  devrait être toujours en mouvement par rapport au flux rotorique. Pour une période d'échantillonnage constant,  $\Delta \bar{\Phi}_s$  est proportionnel au vecteur de tension appliqué au stator du MSAP **[15],** la figure (4.3) montre l'évolution du vecteur de flux statorique dans le plant (α, β)

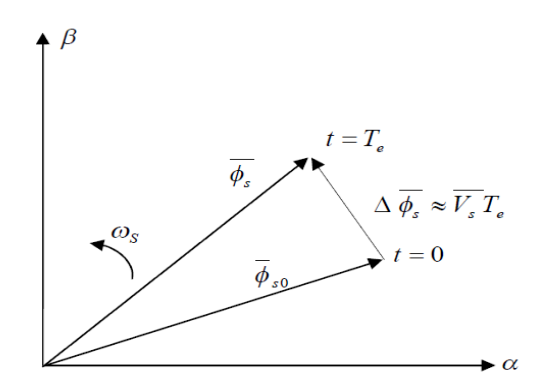

*Figure 4.3 : l'évolution du vecteur de flux statorique dans le plant (α, β).*

Donc pour augmenter le flux statorique, il suffit d'appliquer un vecteur de tension qui lui est colinéaire et dans sa direction, et vice versa.

## **4.2. Contrôle du couple électromagnétique**

*q*

*l*  $=$ 

Le couple électromagnétique est proportionnel au produit vectoriel entre les vecteurs des flux statorique et rotorique selon l'expression suivante **[15]** :

$$
C_e = k \left( \bar{\Phi}_s \times \bar{\Phi}_r \right) = k \left| \bar{\Phi}_s \right| \left| \bar{\Phi}_r \right| \sin \delta \tag{IV.7}
$$

Tels que :  $k = \frac{p}{q}$ 

#### Avec:

- $\checkmark$   $\bar{\Phi}_s$  c'est le vecteur de flux statorique ;
- $\check{\Phi}_r$  c'est le vecteur de flux rotorique ramène au stator;
- $\checkmark$   $\delta$  C'est l'angle entre les vecteurs des flux statorique et rotorique:

Le couple dépend donc de l'amplitude des deux vecteurs  $\bar{\Phi}_s$  et  $\bar{\Phi}_r$  et de leur position relative. Si l'on parvient à contrôler parfaitement le flux  $\bar{\Phi}_s$  (a partir de V<sub>s</sub>) en module et en position, on peut donc contrôler l'amplitude de  $\bar{\Phi}_s$  , et le couple électromagnétique de façon découplée.

## **5 Sélections du vecteur de tension**

Le choix du vecteur de tension statorique  $\overline{V}_s$ , dépend de la variation souhaitée pour le module de flux statorique,  $\overline{\Phi}_s$  du sens de rotation de  $\overline{\Phi}_s$ , et également de l'évolution souhaitée pour le couple.

En se plaçant dans le repère statorique (α, β), on peut délimiter l'espace de  $\bar{\Phi}_s$ en le décomposant en six zones appelées secteurs ; déterminés à partir des composantes de flux suivant les axes (α) et (β). L'axe (α) est choisi confondu avec l'axe de la phase *(a)* de l'enroulement triphasé *(abc)* (voir figure 4.4).

Lorsque le flux  $\bar{\Phi}_s$  se trouve dans une zone *i* (i=1,...6), le contrôle du flux et du couple peut être assuré en sélectionnant l'un des huit vecteurs de tension suivants **[26], [16]:**

Si  $V_{i+1}$  est sélectionné alors  $\bar{\Phi}_s$  croit et C<sub>e</sub> croit;

Si  $V_{i-1}$  est sélectionné alors  $\overline{\Phi}_s$  croit et C<sub>e</sub> décroît;

Si  $V_{i+2}$  est sélectionné alors  $\overline{\Phi}_s$  décroît et C<sub>e</sub> croit;

Si  $V_{i-2}$  est sélectionné alors  $\bar{\Phi}_s$  décroît et  $C_e$  décroît;

Si  $V_0$ , ou  $V_7$  sont sélectionnés, alors la rotation du flux  $\bar{\Phi}_s$  est arrêtée, d'où une décroissance du couple alors que le module de flux  $\overline{\Phi}_s$  reste inchangé.

Le niveau d'efficacité des vecteurs de tension appliqués dépend également de la position du vecteur de flux statorique dans la zone *i.*

En effet, au début de la zone, les vecteurs  $V_{i+1}$  et  $V_{i+2}$  sont perpendiculaires à  $\bar{\Phi}_s$  d'où une évolution rapide du couple mais une évolution lente de l'amplitude du flux, alors qu'à la fin de la zone, l'évolution est inversée. Alors aux vecteurs *Vi-1* et *Vi-2,* il correspond une évolution lente

du couple et rapide de l'amplitude de *s* au début de la zone, alors qu'à la fin de zone c'est le contraire. Quelque soit le sens d'évolution du couple ou du flux, dans la zone *i,* les deux vecteurs  $V_i$  *et*  $V_{i+3}$  ne sont jamais utilisé. En effet, ceux-ci génèrent la composante de flux la plus forte (évolution très rapide de  $\bar{\Phi}_s$ ) mais l'effet sur le couple lui, dépend de la position de  $\bar{\Phi}_s$ dans la zone, avec un effet nul au milieu de la zone.

Le vecteur de tension statorique Vs à la sortie de l'onduleur à appliquer au moteur, est déduit des écarts de couple et de flux estimés par rapport à leur référence, ainsi que de la position du vecteur  $\bar{\Phi}_s$ .

Un estimateur de module de  $\overline{\Phi}_s$  et de sa position ainsi qu'un estimateur de couple est donc nécessaire, pour une commande DTC.

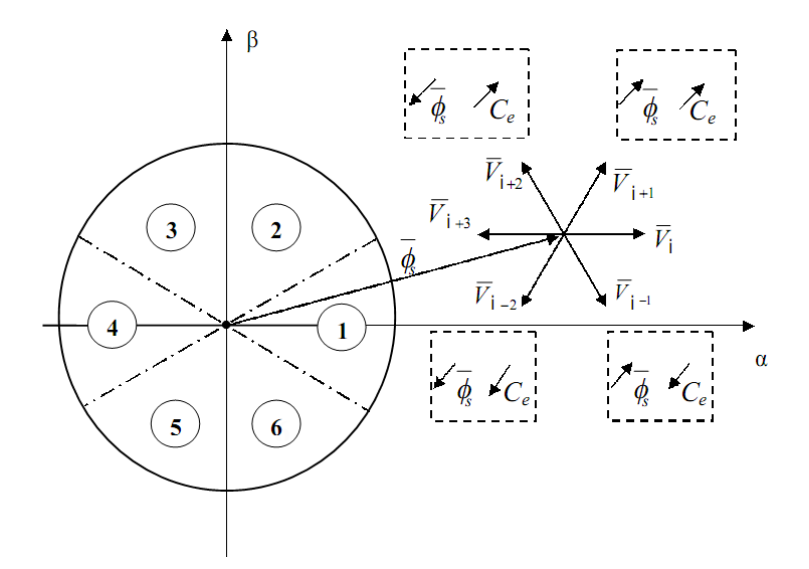

*Figure 4.4 : Partition du plan complexe en six secteurs angulaires.*

# **6 Estimation du flux et du couple**

On considère le système d'axes (α, β) lie au stator du MSAP. Les équations des tensions statorique sont exprimées par **[15]** :

$$
\begin{cases}\nv_{s\alpha} = r_s i_{s\alpha} + \dot{\Phi}_{s\alpha} \\
v_{s\beta} = r_s i_{s\beta} + \dot{\Phi}_{s\beta}\n\end{cases}
$$
\n(IV.8)

On obtient les tensions  $v_{s\alpha}$  et  $v_{s\beta}$  à partir des commandes  $(F_{k_1}; F_{k_2}; F_{k_3})$ , et de la mesure de la tension *U<sup>s</sup> ,* en appliquant la transformée de concordia :

$$
\begin{cases}\nv_{s\alpha} = \sqrt{\frac{2}{3}} U_c (F_{k1} - \frac{1}{2} (F_{k2} + F_{k3})) \\
v_{s\beta} = \sqrt{\frac{2}{3}} U_c (F_{k2} - F_{k3})\n\end{cases}
$$
\n(IV.9)

On peut écrire alors:

$$
\overline{V}_s = v_{s\alpha} + jv_{s\beta} \tag{IV.10}
$$

Le calcul des flux statoriques se fait selon les expressions suivantes :

$$
\begin{cases}\n\hat{\Phi}_{s\alpha} = \int_{0}^{t} (v_{s\alpha} - r_s i_{s\alpha}) dt \\
\hat{\Phi}_{s\beta} = \int_{0}^{t} (v_{s\beta} - r_s i_{s\beta}) dt\n\end{cases}
$$
\n(IV.11)

La version discrétise de cet estimateur, définie pour une période d'échantillonnage *Te* peut être formulée de la façon suivante :

a façon suivante :  
\n
$$
\begin{cases}\n\hat{\Phi}_{s\alpha}(n) = \hat{\Phi}_{s\alpha}(n-1) + [v_{s\alpha}(n-1) - r_s i_{s\alpha}(n-1)]T_e \\
\hat{\Phi}_{s\beta}(n) = \hat{\Phi}_{s\beta}(n-1) + [v_{s\beta}(n-1) - r_s i_{s\beta}(n-1)]T_e\n\end{cases}
$$
\n(IV.12)

Le module du flux et sa phase sont obtenus par calcul comme suit :

$$
\begin{cases}\n\hat{\phi}_s = \sqrt{\hat{\phi}_{s\alpha}^2 + \hat{\phi}_{s\beta}^2} \\
\angle \hat{\phi}_s = \operatorname{arctg} \frac{\hat{\phi}_{s\beta}}{\hat{\phi}_{s\alpha}}\n\end{cases}
$$
\n(IV.13)

Une fois les deux composantes de flux sont obtenues, le couple électromagnétique peut être estimé d'après sa formule rappelée ci-dessous :

$$
\hat{C}_e = \frac{3}{2} p(\hat{\phi}_{sa} i_{s\beta} - \hat{\phi}_{s\beta} i_{s\alpha})
$$
 (IV.14)

L'estimation du flux statorique et du couple électromagnétique nécessite la connaissance préalable des composantes du courant et celles de la tension statoriques. Elle est retenue dans le cas d'une commande non linéaire appliquée au MSAP en particulier et surtout la commande par DTC **[15].**

## **6.1 Correction de flux en utilisant un comparateur à hystérésis à deux niveaux**

 $\Delta\bar{\Phi}_s = \Phi_s^*$ - $\hat{\Phi}_s$ 

Ce correcteur est simple dans son application. Son but est de maintenir l'extrémité du vecteur de flux statorique  $\Phi_s$  dans une couronne circulaire comme le montre la figure (4.5).

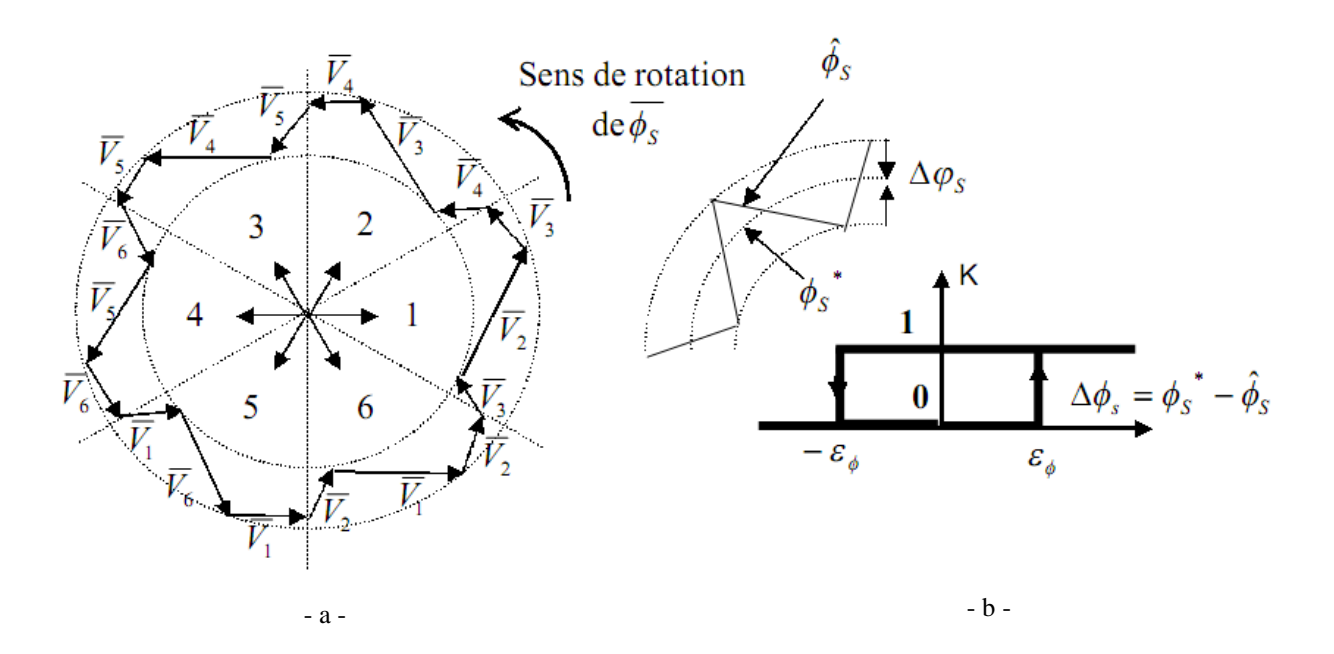

**Figure 4.5 :** a) Sélection des tensions 
$$
V_i
$$
 correspondant au contrôle de l'amplitude de flux statorique  $\Phi s$ ,  
b) Comparative  $\dot{a}$  hystérésis utilisé pour contrôler le module de vecteur de flux statorique.

On peut écrire ainsi:

\n
$$
\Delta \Phi_s > \varepsilon_\phi
$$
\n  
\n $\Delta \Phi_s > \varepsilon_\phi$ \n  
\n $\Delta \Phi_s < \varepsilon_\phi$ \n  
\n $\Delta \Phi_s < \varepsilon_\phi$ \n  
\n $\Delta \Phi_s < \varepsilon_\phi$ \n  
\n $\Delta \Phi_s < \varepsilon_\phi$ \n  
\n $\Delta \Phi_s < \varepsilon_\phi$ \n  
\n $\Delta \Phi_s < \varepsilon_\phi$ \n  
\n $\Delta \Phi_s < \varepsilon_\phi$ \n  
\n $\Delta \Phi_s < \varepsilon_\phi$ \n  
\n $\Delta \Phi_s < \varepsilon_\phi$ \n  
\n $\Delta \Phi_s < \varepsilon_\phi$ \n  
\n $\Delta \Phi_s < \varepsilon_\phi$ \n  
\n $\Delta \Phi_s < \varepsilon_\phi$ \n  
\n $\Delta \Phi_s < \varepsilon_\phi$ \n  
\n $\Delta \Phi_s < \varepsilon_\phi$ \n  
\n $\Delta \Phi_s < \varepsilon_\phi$ \n  
\n $\Delta \Phi_s < \varepsilon_\phi$ \n  
\n $\Delta \Phi_s < \varepsilon_\phi$ \n  
\n $\Delta \Phi_s < \varepsilon_\phi$ \n  
\n $\Delta \Phi_s < \varepsilon_\phi$ \n  
\n $\Delta \Phi_s < \varepsilon_\phi$ \n  
\n $\Delta \Phi_s < \varepsilon_\phi$ \n  
\n $\Delta \Phi_s < \varepsilon_\phi$ \n  
\n $\Delta \Phi_s < \varepsilon_\phi$ \n  
\n $\Delta \Phi_s < \varepsilon_\phi$ \n  
\n $\Delta \Phi_s < \varepsilon_\phi$ \n  
\n $\Delta \Phi_s < \varepsilon_\phi$ \n  
\n $\Delta \Phi_s < \varepsilon_\phi$ \n  
\n $\Delta \Phi_s < \varepsilon_\phi$ \n  
\n $\Delta \Phi_s < \varepsilon_\phi$ \n  
\n $\Delta \Phi_s < \varepsilon_\phi$ \n  
\n $\Delta \Phi_s < \varepsilon_\phi$ \n  
\n $\$ 

En effet, si on introduit l'écart *∆Φ*<sub>*s*</sub>, entre le flux de référence Φ<sub>s</sub><sup>\*</sup>: et le flux estime Φ <sub>*s*</sub> dans un comparateur à hystérésis à deux niveaux (voir figure 4.5 b)), celui-ci génère à sa sortie la valeur K<sub>Φ</sub>=+1 pour augmenter le flux et K<sub>Φ</sub>= 0 pour le réduire; cela permet de plus d'obtenir une très bonne performance dynamique du flux. Ainsi, seuls les vecteurs *Vi+1* ou *Vi+2* peuvent être sélectionnés pour faire évoluer le vecteur de flux statorique Φ<sup>s</sup> **[16].**

Par contre, ce correcteur ne permet pas l'inversion du sens de rotation du vecteur de flux  $\Phi_s$ . Ainsi, pour aller en «marche arrière», on s'impose un croisement d'un bras du convertisseur.

#### **6.2 Correction de couple en utilisant un comparateur à hystérésis à trois niveaux**

Un comparateur à hystérésis à trois niveaux (-1, 0, 1), permet de contrôler le moteur dans les deux sens de rotation, en générant soit un couple positif, ou un couple négatif **[15], [17], [16].** Ce comparateur est modélise par l'algorithme (IV.15) tels que K<sub>Φ</sub> représente l'état de sortie du comparateur et  $\varepsilon_{\Phi}$  la limite de la bande d'hystérésis (voir figure 4.6) :

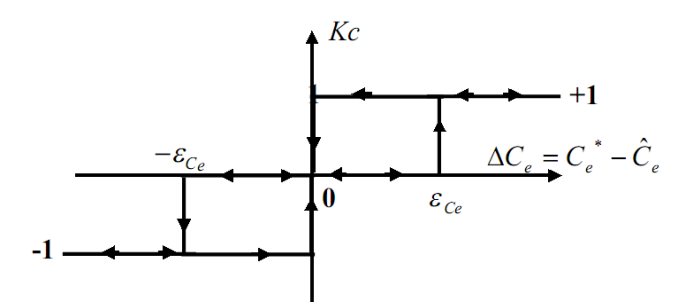

*Figure 4.6* **:** *Comparateur a hystérésis à trois niveaux utilisés pour le réglage du couple électromagnétique.*

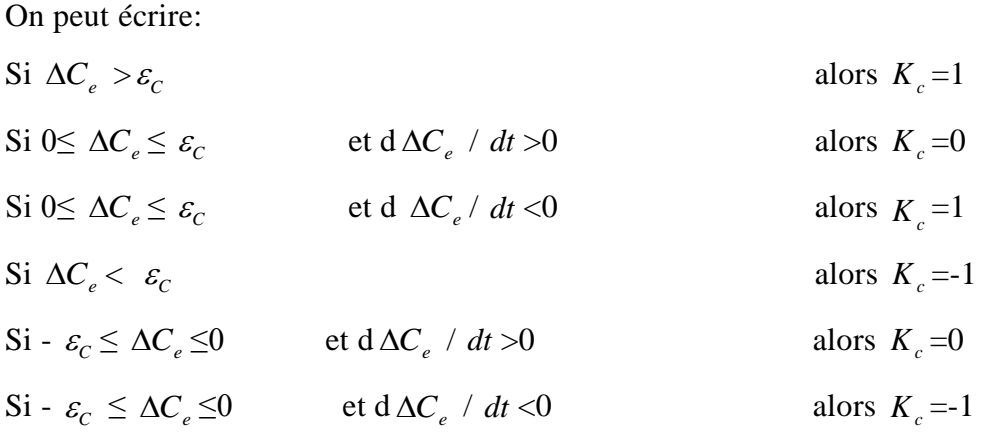

En Introduisant l'écart  $\Delta C_e$  entre le couple électromagnétique de référence  $C_e^*$  et celui estimé  $\hat{C}_e$  dans un comparateur à hystérésis à trois niveaux (voir figure 4.6), celui-ci génère la valeur  $K_c$ =1 pour augmenter le couple,  $K_c$  = -1 pour le réduire et  $K_c$  = 0 pour le maintenir constant dans une bande  $\varepsilon_{Ce}$  autour de sa référence. Ce choix d'augmenter le nombre de niveaux est proposé afin de minimiser la fréquence de commutation moyenne des interrupteurs, car la dynamique du couple est généralement plus rapide que celle du flux **[16].** De plus, ce correcteur autorise une décroissance rapide du couple, en effet, pour diminuer la valeur de celui-ci, en plus des vecteurs nuls (arrêt de la rotation de  $\bar{\Phi}_s$ ), par exemple on peut appliquer les vecteurs  $V_{i-1}$  ou  $V_{i-2}$  si l'on choisit un sens de rotation positif (sens trigonométrique). Dans ce cas, le flux  $\Phi_r$  rattrapera

d'autant plus vite le flux  $\overline{\Phi}_s$  que ce dernier ne se contente Pas seulement de "l'attendre : cas de l'application des vecteurs nuls" mais "va à sa rencontre : inversion du sens de rotation de  $\bar{\Phi}_s$ " [16]

## **7 Elaboration des tables de commutation**

On élabore la table de commutation de la structure de contrôle en fonction des sorties du correcteur à hystérésis du flux, de couple et de la zone de position du vecteur flux statorique

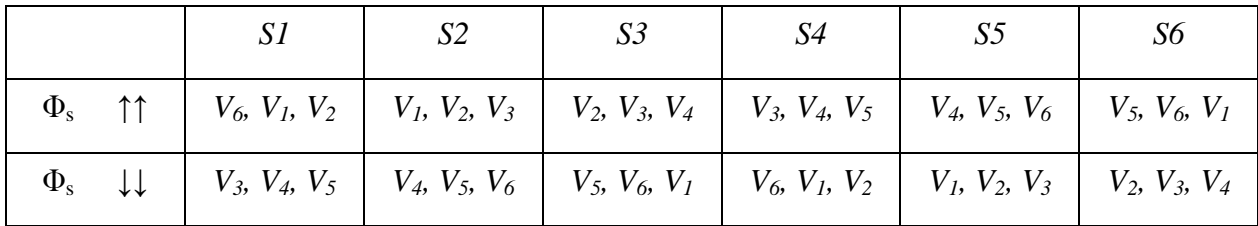

#### *Tableau [III.4]***:** *contrôle de vecteur flux.*

Pour le couple on a:

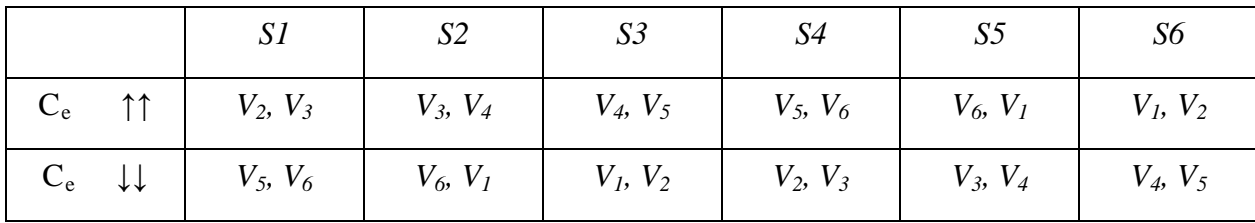

## *Tableau [III.5] : contrôle du couple.*

En se basant sur ces deux tableaux généralisés, on peut établir le tableau classique des séquences ci-dessous résumant la *MLI* vectorielle proposé par *Takahashi* pour contrôler le flux statorique et le couple électromagnétique du MSAP.

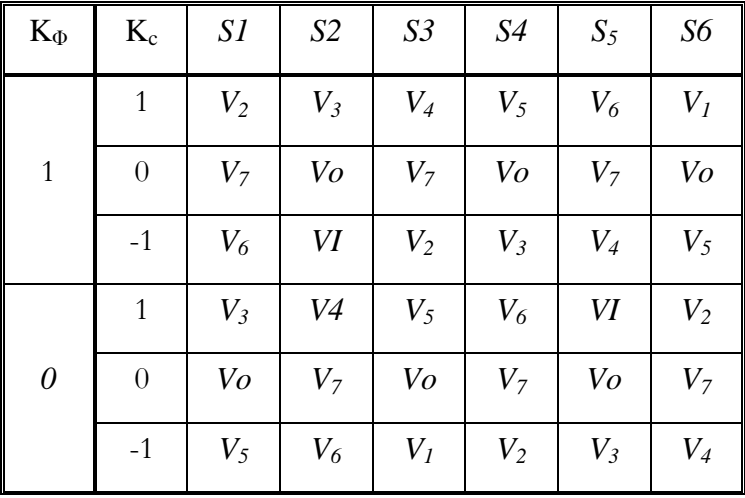

*Tableau [III.6] : Table de la DTC classique définissant les séquences d'un onduleur*

Les séquences nulles *V<sup>0</sup>* et *V7,* sont indépendantes de l'état du flux, elles sont liées

uniquement à l'écart  $\Delta C_e$ . Ces séquences sont appliquées lorsqu'on souhaite maintenir le couple dans sa bande :  $-\varepsilon_c \leq \Delta C_e \leq \varepsilon_c$ 

## **7.1 Elaboration de la table de commutation sans séquences nulles**

Dans ce cas, on n'exploite que les séquences actives. Cette stratégie a l'avantage de la simplicité et permet d'éviter le caractère aléatoire lie au sens de variation du couple lorsqu'on applique une séquence nulle en fonctionnement générateur **[15], [26].** Alors, les séquences qui correspondent à *C<sup>e</sup>* nulle sont ignorées **(voir tableau III.2).** La table suivante illustre cette modification.

| $K_{\Phi}$     | 1                           | 1              | 0              | 0        |
|----------------|-----------------------------|----------------|----------------|----------|
| $K_c$          | $\mathcal{I}_{\mathcal{I}}$ | $\theta$       | 1              | $\theta$ |
| S1             | $V_2$                       | $V_3$          | $V_6$          | $V_5$    |
| S <sub>2</sub> | $V_3$                       | $V_4$          | $V_I$          | $V_6$    |
| S <sub>3</sub> | $V_4$                       | $V_5$          | V <sub>2</sub> | $V_I$    |
| S4             | $V_5$                       | $V_6$          | $V_3$          | $V_2$    |
| S <sub>5</sub> | $V_6$                       | $V_I$          | $V_4$          | $V_3$    |
| S6             | $V_I$                       | V <sub>2</sub> | $V_5$          | $V_4$    |

*Tableau [III.7] : Table de commutation sans séquences nulles.*

Dans ce cas,  $si \Delta C_e$  et  $\Delta \overline{\Phi}_s$  sont égales à 1 (erreurs positives) alors, on exige une augmentation du (flux/couple) et si elles sont égales à 0 (erreurs négatives) alors on applique une diminution du (flux/couple).

L'utilisation des séquences nulles des tensions permet de diminuer la fréquence de commutation moyenne du variateur, en particulier, lorsque la vitesse de rotation reste faible **[15].**

## **8 Structure générale de la DTC appliquée au à la MSAP**

La structure d'une commande par DTC appliquée au MSAP est représentée sur la figure (4.7).On utilise le tableau classique des séquences proposées par *Takahashi.* Le choix du Vecteur est effectue à chaque période d'échantillonnage *T*<sup>e</sup>

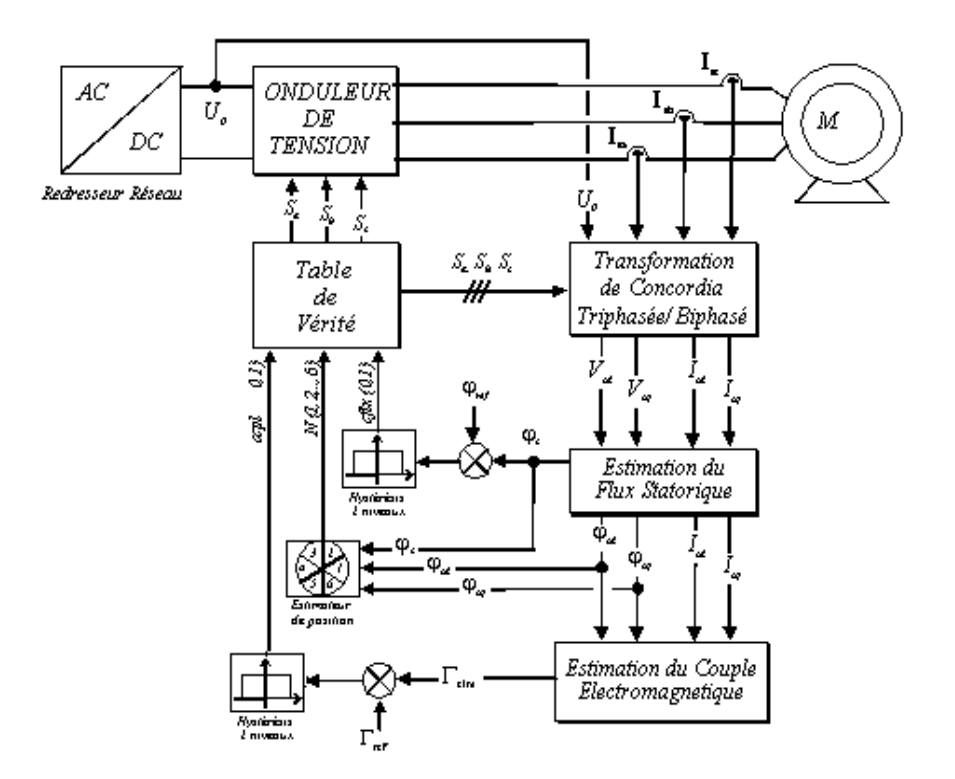

*Figure 4.7 : Schéma de la structure générale du contrôle direct de couple d'un MSAP.*

# **9 Robustesse du système de contrôle [27]**

La performance des systèmes généralement sensible à la variation des paramètres et à la précision des mesures .La structure de contrôle direct du couple nécessite une connaissance précise de la résistance statorique (*Rs*) .en effet, la précision de ce paramètre joue un rôle essentiel dans l'estimation du flux statorique .Elle constate la base du contrôle du couple et l'amplitude du flux.

D'autre part, la précision de l'estimation du flux et du couple dépend de la précision des mesures des courants statorique est de la tension d'entrée de l'onduleur.

L'utilisation d'un intégrateur pour l'estimation du flux introduit d'autres problèmes comme l'effet des valeurs initiales des intégrateurs.

## **9.1 L'effet de l'erreur de la valeur initiale du flux estimé [28]**

Au démarrage , le flux initial des MS inducteur et des MS à reluctance variable peut être nul, contrairement à une MSAP où un flux initial existe toujours , la valeur initiale des composante α et β du vecteur flux dépend du flux rotorique et de la position du rotor, l'application de la table de commutation étant basée sur le flux estimé ,une erreur sur celui-ci peut créer le déplacement de la trajectoire d'extrémité du vecteur flux machine et par conséquent, des oscillations de l'amplitude du flux et du couple.

## **9.2 Démarrage de MSAP [28]**

La méconnaissance du flux initial existant dans les machines à aimant permanents n'est pas acceptable dans un système basé sur un intégrateur pour l'estimation du vecteur flux. En effet, même si le système de contrôle était capable de créer une trajectoire circulaire pour l'èxtrimitèe du vecteur flux estimé, la trajectoire du vecteur flux machine serait décalée à cause de l'erreur initial d'intégration. Par conséquent, on aurait des oscillations du couple et de l'amplitude du vecteur flux qui ne serait pas visible sur le couple et le flux estimé.

Pour palier au problème de l'estimateur basé sur un intégrateur pur, on peut envisager d'utiliser un filtre passe bas dont la réponse fréquentielle est très proche de celle d'un intégrateur dans la bande fréquentielle de la machine.

## **10 Résultats des simulations**

dans ce que suit en présente des résultats de simulation de la structure de la commande par DTC appliquée à un modèle du MSAP alimenté par un onduleur de tension triphasé à MLI ,en absence et en présence de la boucle de réglage de vitesse par un correcteur PI.

Les paramètres de la machine utilisée dans les simulations, sont récapitulés dans une annexe placée à la fin de ce mémoire.

On a appliqué un échelon de couple varient de (0.6N.m) à sa valeur nominale de 2N.m .ceci entraîne une consigne de flux (0.1Wb).

#### **10.1 La commande de DTC sans boucle de vitesse**

Les figures ci après (4.8 à 4.13) Représentent l'évolution du couple électromagnétique, du flux statorique, de la position de vecteur de flux statorique et de la vitesse de rotation du MSAP alimenté par un onduleur triphasé commandé par une DTC classique sans couple de vitesse en absence de la charge et aussi pour une inversion de la consigne de couple.

Les figures (4.8, a) et b)), montrent l'évolution de la position réelle du flux statorique et vitesse de rotation à vide d'un MSAP commandé par DTC au démarrage à vide, et les figures (4.9, a) et b)), montrent révolution du couple et du flux statorique. Quand on pose un consigne du flux de 0.1 (Web)), le flux et le couple suivent convenablement leur référence. On note les performances dynamique et statique du couple électromagnétique qui suit précisément sa consigne, mais avec des ondulations importantes.

De plus les deux figures (4.10) illustrent révolution du deux flux estimé flux alpha et flux bita dans le plant (α, β) à vide d'un MSAP commandé par DTC

D'autre part les figures (4.11, a) et b)), montrent le comportement du deux couple, électromagnétiques réel et estimé lors d'une inversion de la référence du couple de 10 (Nm) à -10(Nm) à t=0.018 s on note que le couple suit sa référence tout en présentant des oscillations importants, même dans la figure (4.12) l'inversion de sens de rotation de la machine à l'instant t=0.018 s elle suive la référence alterné

Mais dans la figure (4.13) le flux statorique alpha en fonction de flux statorique bita n'est pas influé par cette variation

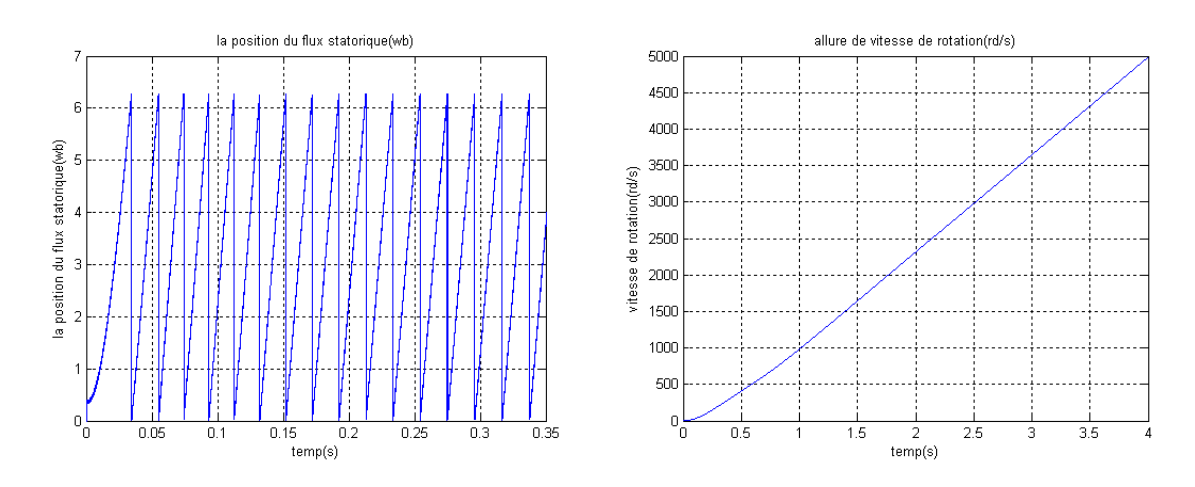

*Figure 4.8* :a) *Allure de la vitesse de rotation du AP sans boucle de réglage au démarrage à vide.*

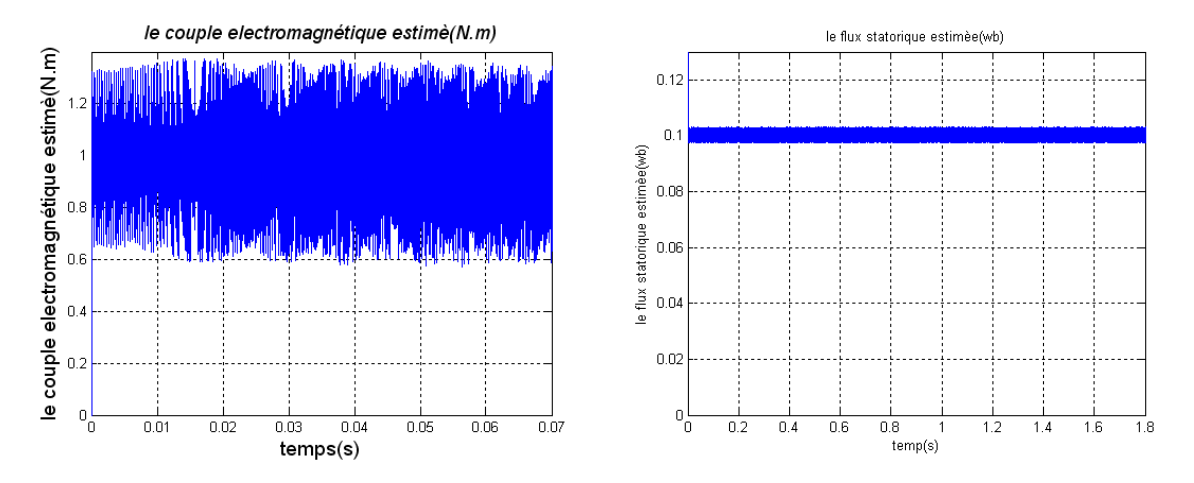

# *b) évolution de la position réelle du flux statorique d'un MSAP au démarrage a vide.*

*Figure 4.9***:***a) évolution de flux statorique estimé d'un MSAP. b) couple électromagnétique réel développé au démarrage à vide.*

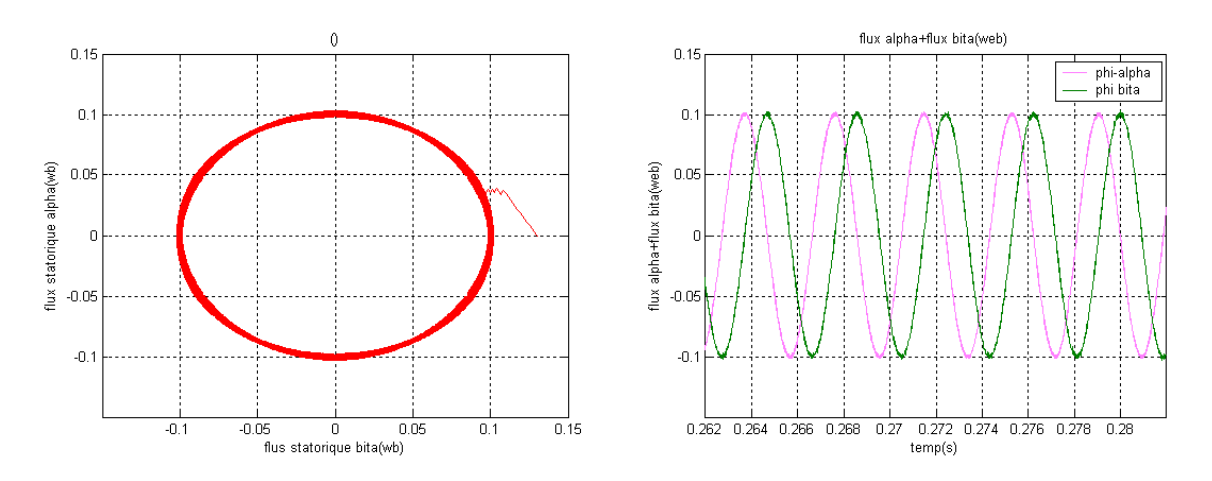

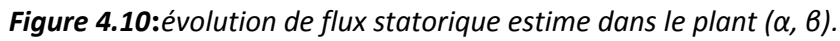

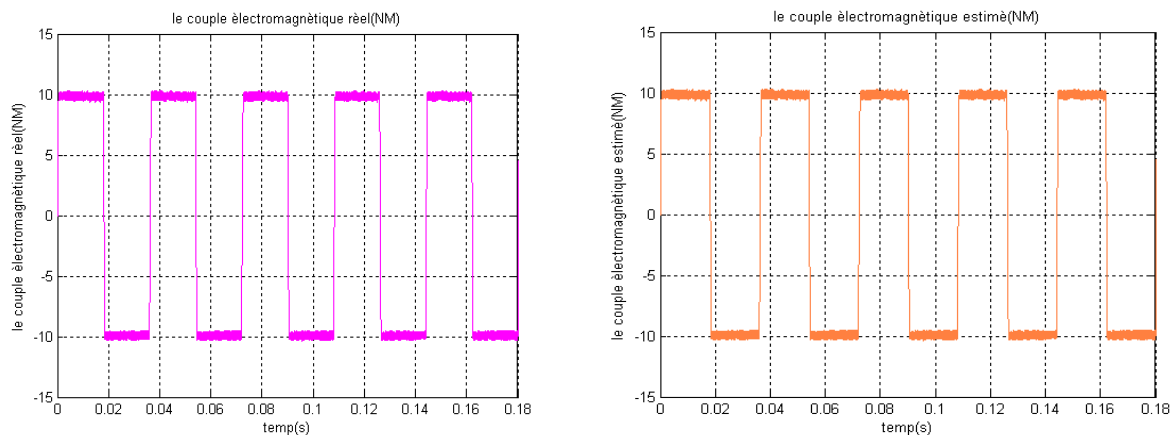

*Figure 4.11***:** *couple électromagnétique estimé et réel développé suivant une référence alternée.*

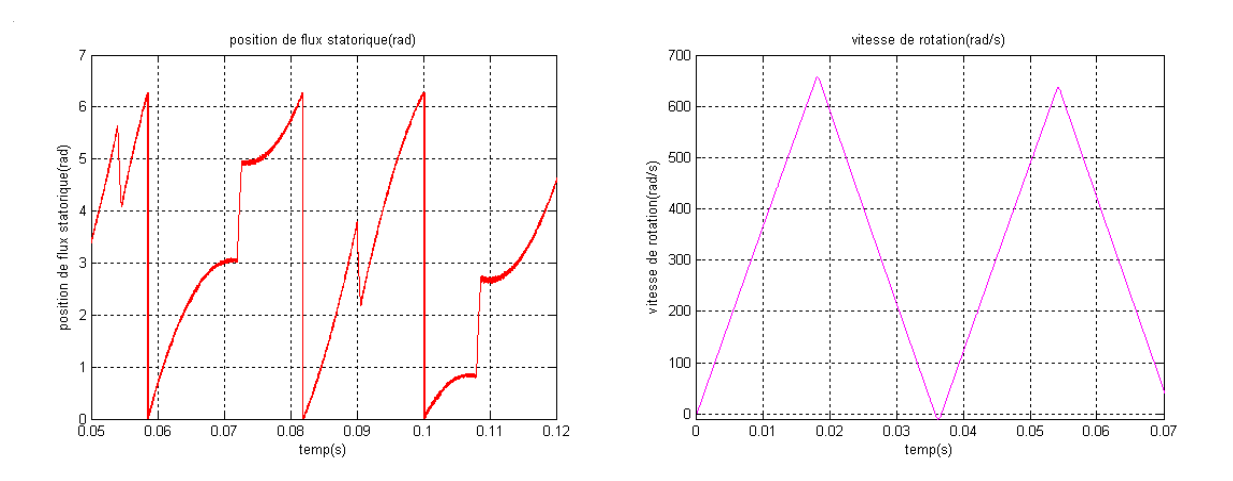

*Figure 4.12* **:***a)évolution de la vitesse de rotation pour une référence alternée. b) position estimée du flux statorique pour une même condition.*

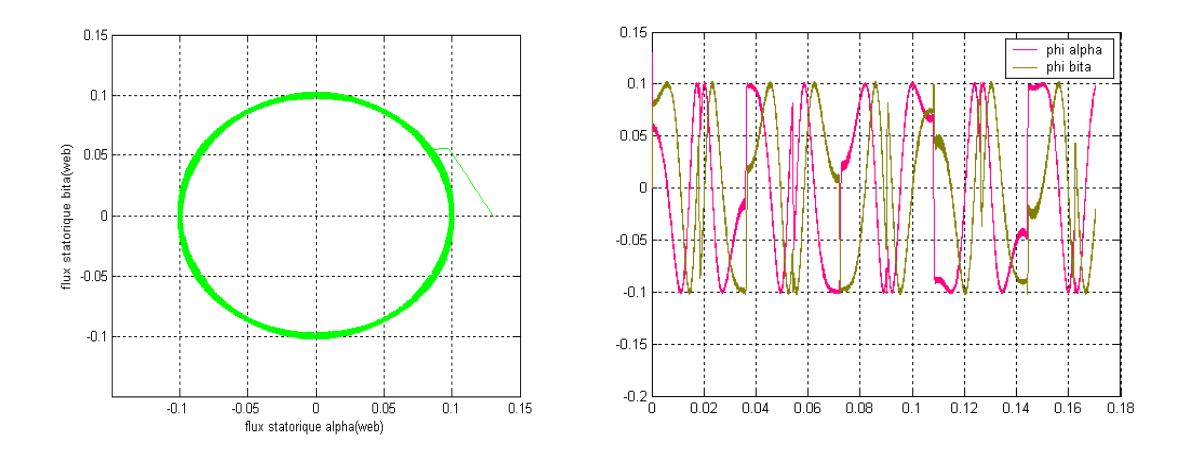

*Figure 4.13 : évolution de flux statorique estimé dans le plant (α, β) suivant une référence alternée.*

# **10.2 Commande par DTC du MSAP en présence d'une boucle de vitesse**

On va tester dans cette section la robustesse d'une commande DTC appliquée au MSAP en présence d'une boucle de réglage de la vitesse. La régulation de la vitesse est obtenue par un régulateur de type (PI), dont les paramètres sont calcules sur la base analogique [voir annexe A]. Pour les mêmes paramètres du régulateur, on a simule un démarrage a vide, en charge et on a inverse le sens de rotation. Les résultats de simulation montrent les performances de cette régulation (voir (Figures 4.14 à 4.20). On constate que la vitesse répond sans dépassement au démarrage et lors de l'inversion de sens de rotation avec un temps de réponse court car la machine est à vide et que l'inertie est faible. Au démarrage, le couple électromagnétique atteint sa valeur maximale limitée et se stabilise à une valeur pratiquement nulle en régime établi. A t=0.5 (s) la machine est chargée par un échelon de couple résistant égale <sup>à</sup> (2Nm), le couple électromagnétique répond

avec influence négligeable sur la vitesse qui se rétablit rapidement à sa référence. On remarque bien que la boucle de vitesse accélère rapidement la vitesse du champ, ce qui fait que le flux change de secteur dans des temps plus courts par rapport à ceux du cas sans boucle de vitesse, cela justifie la réduction de la bande de fluctuation du flux et du couple en présence d'un régulateur de vitesse

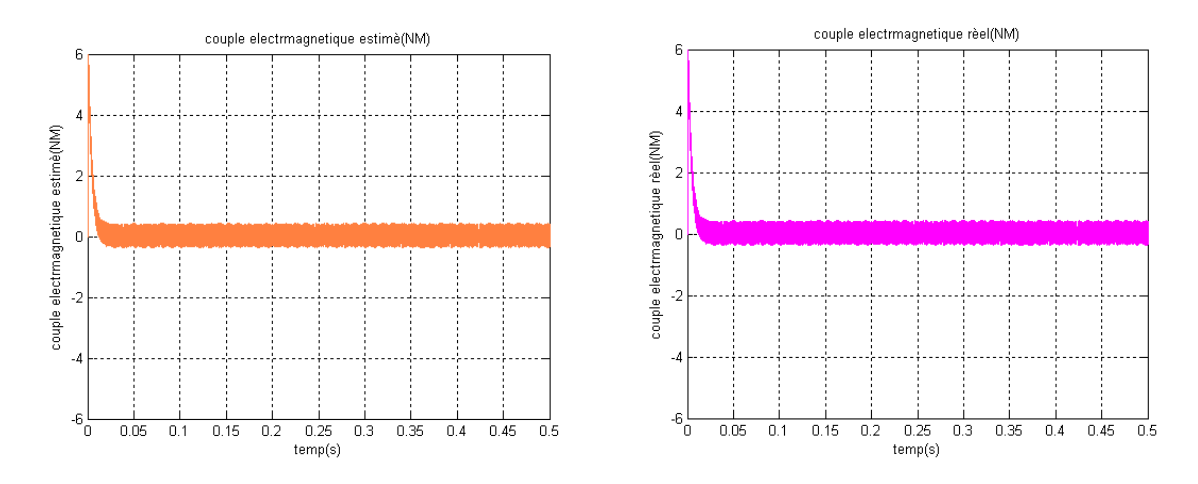

*Figure 4.14***:***couple électromagnétique réel et estimé à vide en présence de la boucle de vitesse.*

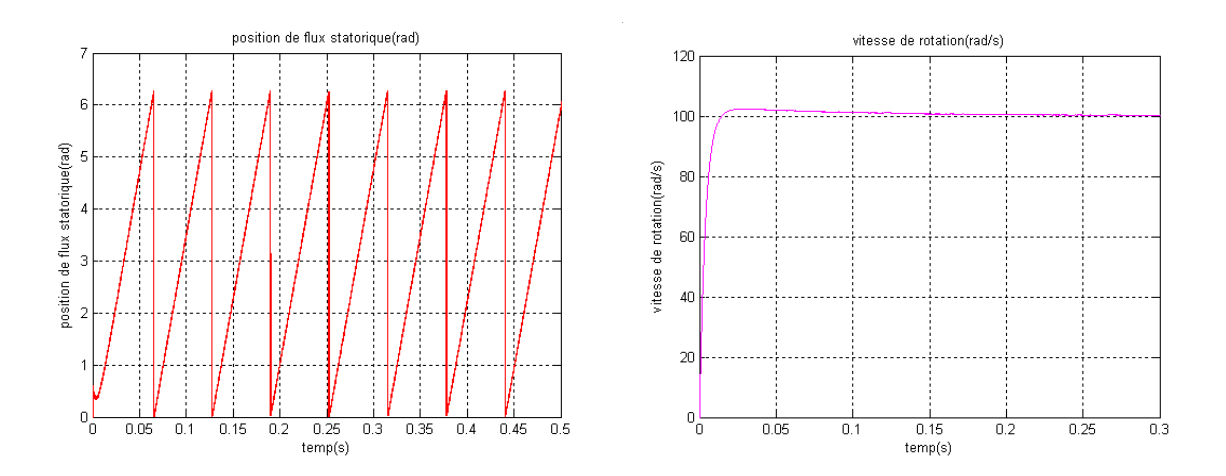

*Figure 4.15* :*a) allure de vitesse de rotation en présence d'une boucle de vitesse. b) position de flux statorique dans les mêmes conditions.*

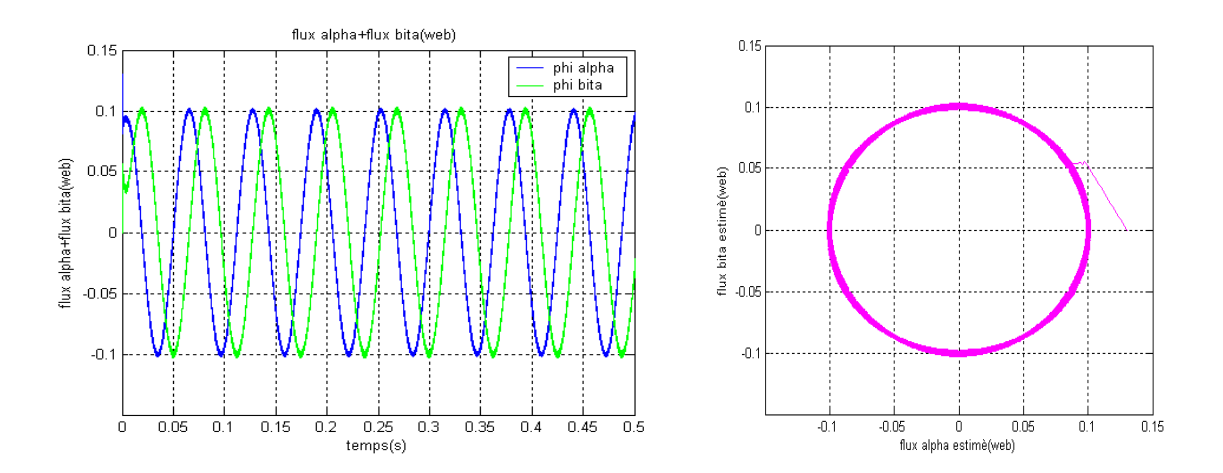

*Figure 4.16***:** *évolution de flux statorique estimé dans le plant (α, β) suivant une boucle de vitesse.*

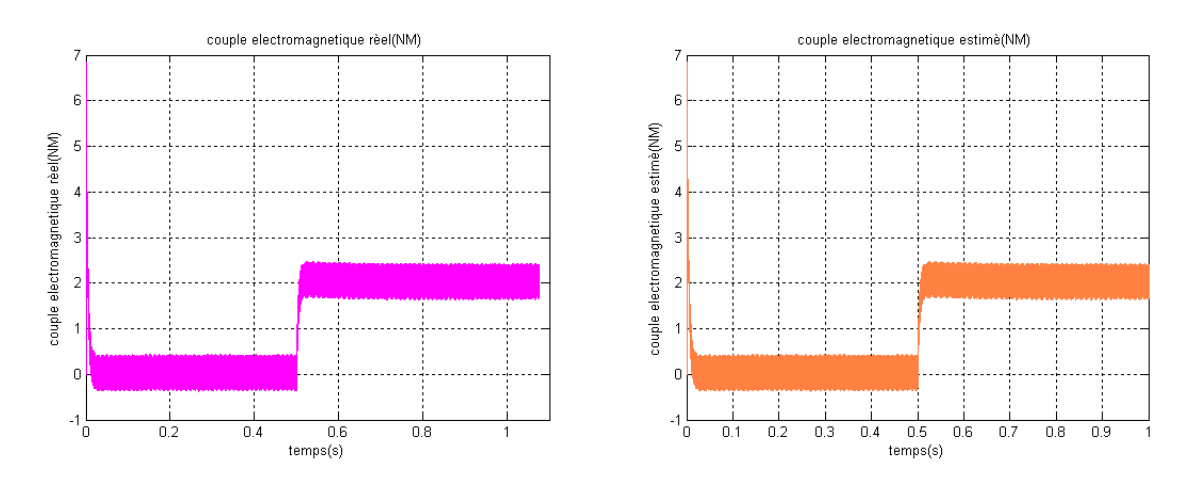

*Figure 4.17* : *évolution de couple électromagnétique réel et estimé du MSAP au démarrage à vide suivi d'une application d'une charge de 2 (N.m) à partir de 0. 5 (s).*

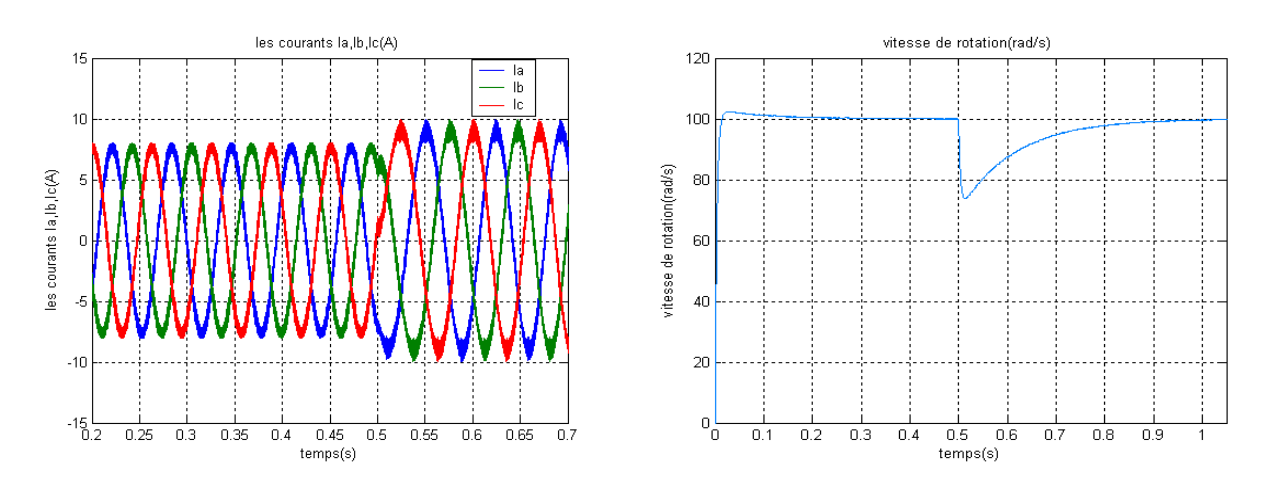

*Figure 4.18 :Evolution de vitesse de rotation et les courant statorique au démarrage à vide suivi d'une application d'une charge de 2 (N.m) à partir de 0.5 (s).*

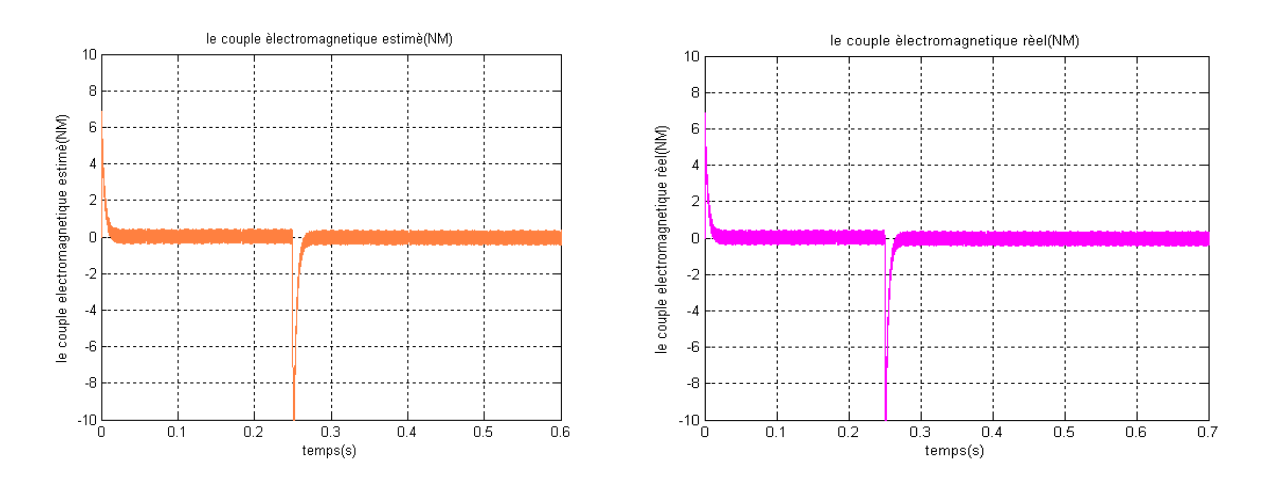

*Figure 4.19* **:** *Evolution du couple électromagnétique réel et estimé d'un MSAP au démarrage à vide suivi d'une inversion de sens de rotation de 100 à -100 à partir de 0. 5(s).*

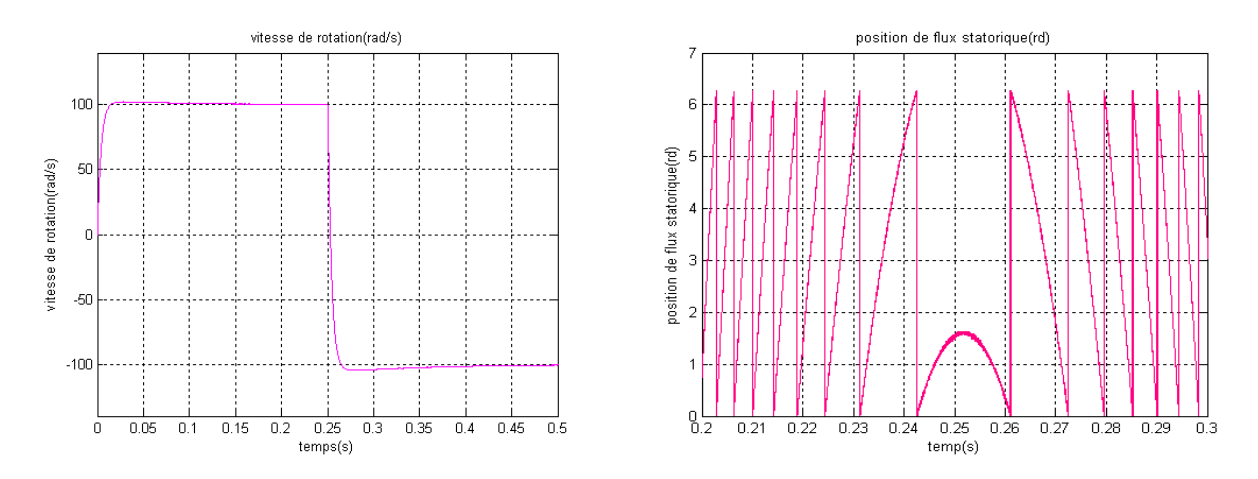

*Figure 4.20* : *Evolution de la vitesse de rotation et la position de flux statorique d'un MSAP au démarrage à vide suivi d'une inversion de sens de rotation de 100 à -100 à partir de 0.05(s).*

# **11 CONCLUSION**

Dans ce chapitre, nous avons présenté le principe de la commande directe de couple appliquée à une machine synchrone à aimants permanents. Puis, nous avons abordé une structure de commande par DTC appliqué à un modèle d'une MSAP alimenté par onduleur de tension, en présence de la boucle de réglage de vitesse par un correcteur PI, nous avons présenté les résultats obtenus par la simulation de la MSAP pour une période d'échantillonnage donnée.

Les résultats de simulation obtenus, nous ont permis de juger de la qualité de la commande. La commande DTC permet d'obtenir des performances dynamiques du couple très satisfaisantes, caractérisées par des faibles temps de réponse et par une absence de dépassement ou d'oscillations transitoires. Par conséquent cette commande apporte une solution concrète aux problèmes de robustesse.

Le choix d'un correcteur à hystérésis malgré sa simplicité est une solution bien adaptée pour la commande directe du couple. L'application de cette commande nécessite une fréquence d'échantillonnage assez élevée pour réduire les ondulations sur le flux statorique et le couple. En revanche, l'évolution des deux grandeurs commandées (le flux et surtout le couple) présente des fluctuations, c'est l'inconvénient majeur de ce type de commande.